## 4962 ABB Roboter-Bedienkurs Omnicore

Sie sind nach dem Kursbesuch in der Lage, das Robotersystem einzuschalten und starten zu können. Er kann einfache Störungen und Betriebsunterbrechungen (zB. NOT-AUS) erkennen und aufheben, die Mechanik mittels Joystick bewegen und einfache Korrekturen im vorhandenen Arbeitsprogramm vornehmen.

## Der Inhalt:

- Steuerung Omnicore C30
- Sicherheitsaspekte im Umgang mit dem Roboter
- Erläuterung des Aufbaus und der Arbeitsweise des Robotersystems (Systemübersicht)
- Starten und Ausschalten des Systems
- Dialogführung mit Hilfe von "Fenstern" (Windows-Technik)
- Bewegung des Manipulators und Beschreibung der verschiedenen Hilfsmittel, welche das System bietet um dies leichter und sicherer durchzuführen
- Anwählen, starten und stoppen eines Programms
- Arbeiten im Produktionsfenster während des Automatikbetriebs
- **Programmaufbau**
- Erläuterung des System-Fehlermeldungen
- Vornehmen von einfachen Programm-Korrekturen, wie Positionskorrekturen und Änderungen von Argumenten der Bewegungsinstruktionen
- Speichern und laden von Programmen
- Kontrollieren und setzen von Ein- und Ausgangssignalen im E/A-Fenster

## Die Zielgruppe:

Anlagenbediener, Maschinenführer, Mechanik- und Wartungspersonal, welche den Roboter nicht selbst programmieren.

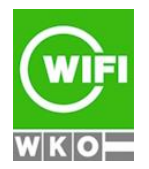

## 4962 ABB Roboter-Bedienkurs Omnicore

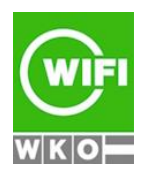